- 13 ISBN 9787508442907
- 10 ISBN 7508442903

出版时间:2007-2

页数:327

版权说明:本站所提供下载的PDF图书仅提供预览和简介以及在线试读,请支持正版图书。

## www.tushu000.com

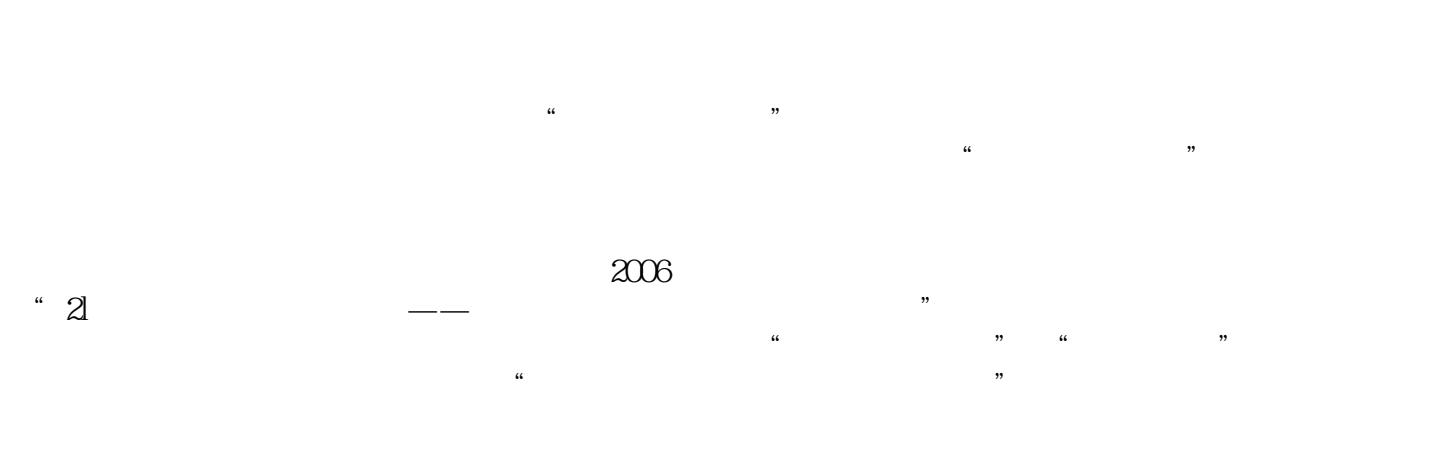

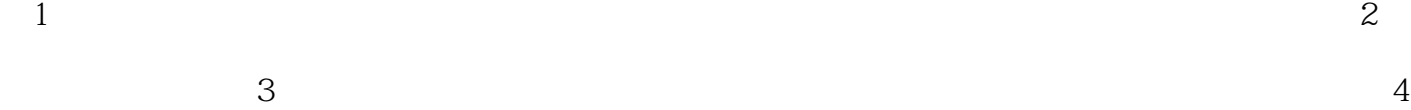

*Page 2*

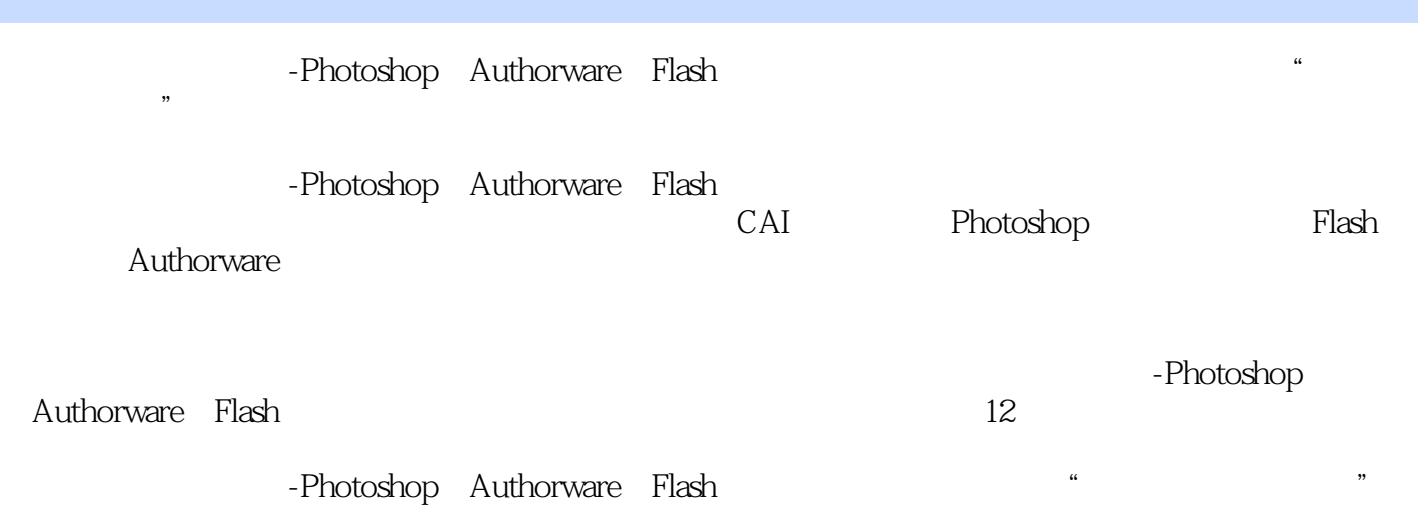

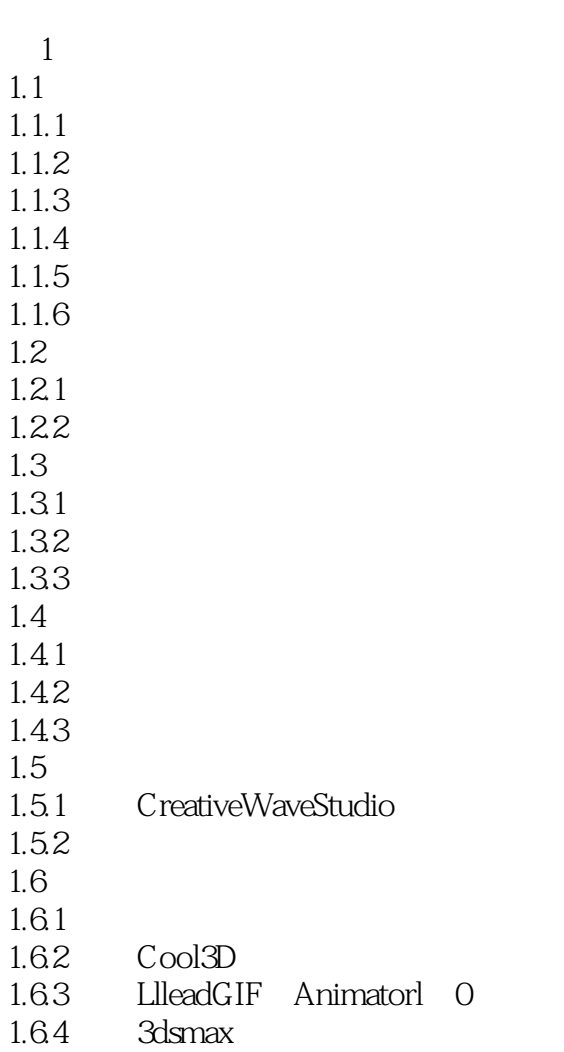

1.65 PremierePro

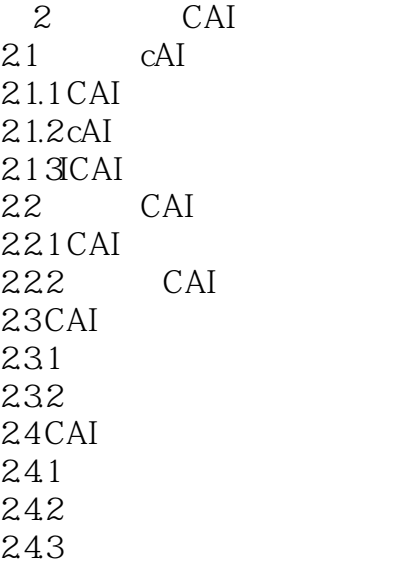

244 245 25  $2.5.1$  $25.2$  $26$ CAI  $261$  CAI  $262cAl$ 3 Photoshop  $31$  $31.1$  $31.2$ 31.3  $31.4$ 3.2 Photoshop 32.1 PhotoshopCS 322 323 324 325 326 33 331 332 34 Photoshop 34.1 342  $35<sub>o</sub>$  $35.1$ 35.2 Alpha 35.3 35.4  $35.5$ 36 361 362 363 364 37  $37.1$ 37.2 37.3 38 381 "  $\begin{array}{ccc}\n 382 \\
383\n \end{array}$  $\sum_{\alpha}$  " (Curve)  $384$  " "

  $*$ 对比度"命令 " 39.1 39.2 

4 Authorware 4.1 Authorware 4.1.1 Authorware 4.1.2.Authorware 4.1.3 HelloWorld 4.1.4 Authol"ware 4.1.5 4.1.6 4.2.2 4.23  $4.4.1$  Flash 442 GIF 443 Snoopy  $4.5.1$  $4.5.2$ 

4.7  $47.1$ 47.2 47.3 47.4 48 481 482 483 484 485 486 487 488 489 4810 4811 49 49.1 49.2 49.3 49.4 49.5 4.10 4.1 0.1 4.102 4.1 0.3 4.104 4.105 4.1 l  $4.11.1$ 4.1 1.2 4.1 1.3 4.12 4121 4122 4123 4.1 3Authorware 4131 4.1 3.2 Access 4133 ODBC 4.1 34 Authorware ODBC' 4.135 SQL 4136 4.14 415  $4151$ 4152 4.153

5 Flash 5.1 Flash  $5.1.1$  Flash $80$ 5.1.2 Flash 8.0 5.2  $521$ 5.22 5.3 5.3.1 5.32 5.4  $5.4.1$ 5.42 543 544 5.45 5.46 5.4.7 548 549 5410  $54.11$ 5412  $5.5$  $5.5.1$  $5.5.2$ 5.5.3 5.6 5.6.1 5.6.2 5.7 5.7.1 Actions  $5.7.2$ 5.8 5.81 5.82 5.83 5.9

## $1$  $\sim$  2)  $\sim$  3  $4$  $6$  $4$  $\mu$

本站所提供下载的PDF图书仅提供预览和简介,请支持正版图书。

:www.tushu000.com